## Dataflow Testing

Chapter 10

#### Dataflow Testing

- **Testing All-Nodes and All-Edges in a control flow graph** may miss significant test cases
- Testing All-Paths in a control flow graph is often too timeconsuming
- Can we select a subset of these paths that will reveal the most faults?
- Dataflow Testing focuses on the points at which variables receive values and the points at which these values are used

#### **Concordances**

Data flow analysis is in part based concordance analysis such as that shown below – the result is a variable crossreference table

```
18 beta \leftarrow 2
  25 alpha ← 3 \timesgamma + 1
  51 gamma ← gamma + alpha - beta
123 beta ← beta + 2 \times alpha
124 beta ← gamma + beta + 1
```
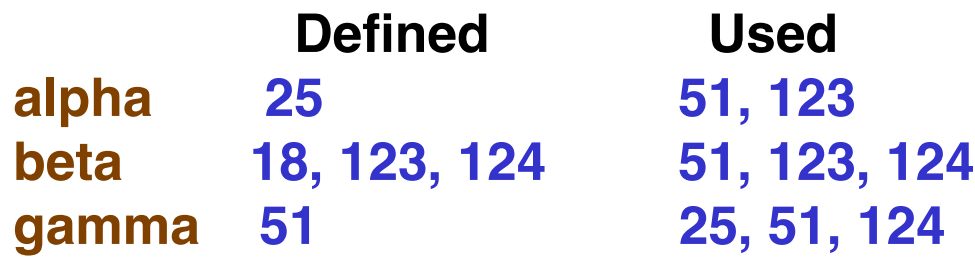

#### Dataflow Analysis

- Can reveal interesting bugs
	- A variable that is defined but never used
	- **A** variable that is used but never defined
	- A variable that is defined twice before it is used
	- Sending a modifier message to an object more than once between accesses
	- **Deallocating a variable before it used** 
		- **Container problem deallocating container loses references to items in the container, memory leak**

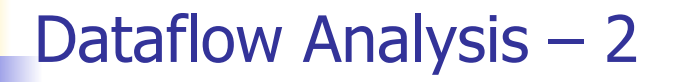

- The bugs can be found from a cross-reference table using **static analysis**
- **Paths from the definition of a variable to its use are more** likely to contain bugs

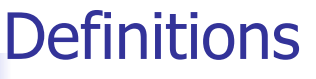

- A node **n** in the program graph is a **defining** node for variable **v** – **DEF(v, n)** – if the value of **v** is defined at the statement fragment in that node
	- **Input, assignment, procedure calls**
- A node in the program graph is a **usage** node for variable **v** – **USE(v, n)** – if the value of **v** is used at the statement fragment in that node
	- **Output, assignment, conditionals**

## Definitions – 2

- **In languages without garbage collection** 
	- A node in the program is a **kill** node for a variable **v KILL(v, n)**  $-$  if the variable is deallocated at the statement fragment in that node.
- A usage node is a predicate use, **P-use**, if variable v appears in a predicate expression
	- Always in nodes with outdegree  $\geq 2$
- A usage node is a computation use, **C-use**, if variable v appears in a computation
	- Always in nodes with outdegree  $\leq 1$

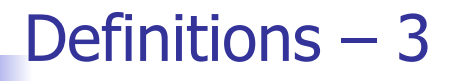

- A definition-use path, **du-path**, with respect to a variable v is a path whose first node is a defining node for v, and its last node is a usage node for v
- A du-path with no other defining node for v is a definitionclear path, **dc-path**

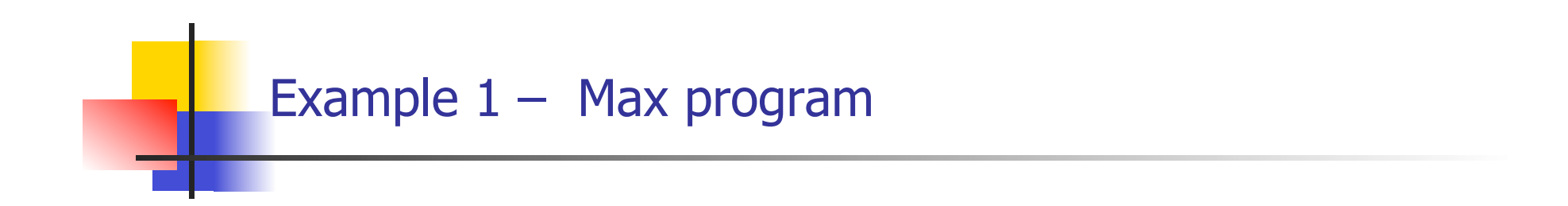

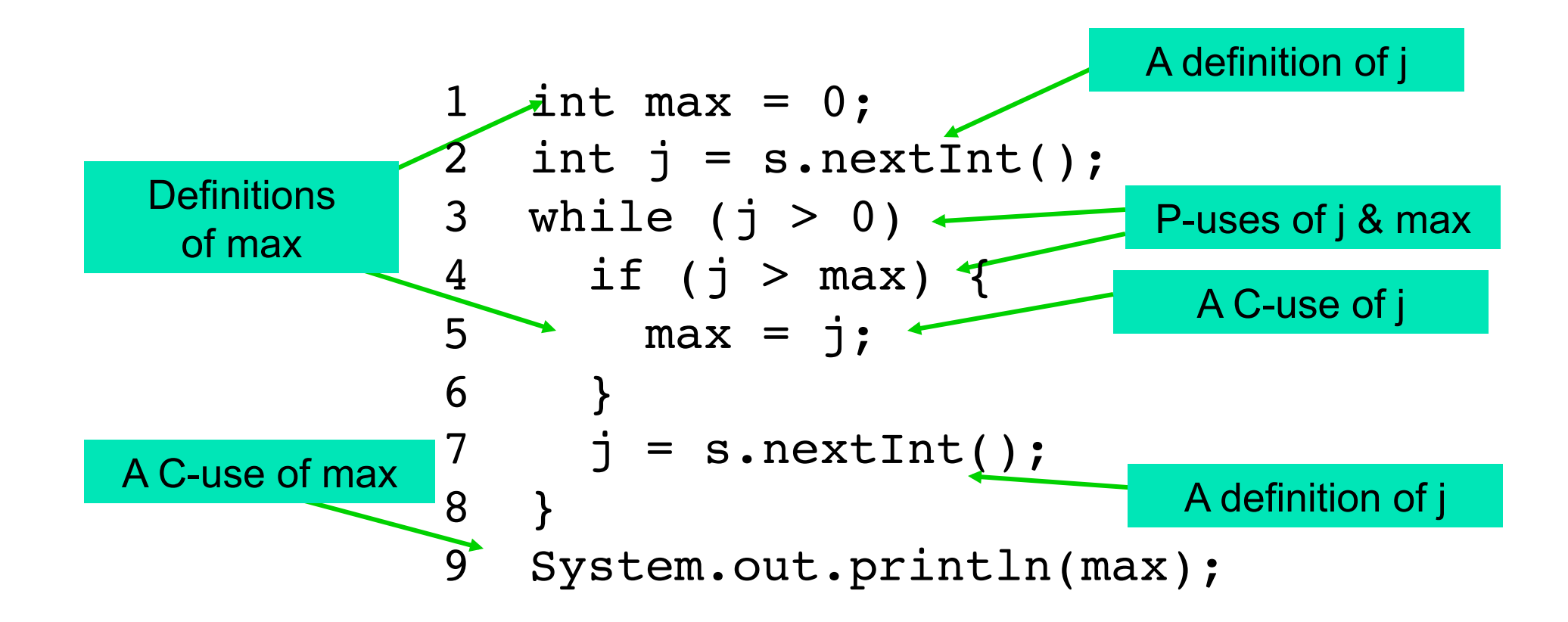

```
calculateBill (usage : INTEGER) : INTEGER 
double bill = 0;
if usage > 0 then bill = 40 fi
if usage > 100 
then if usage \leq 200then bill = bill + (usage -100) *0.5else bill = bill + 50 + (usage - 200) * 0.1
             if bill ≥ 100 then bill = bill * 0.9 fi
     fi 
fi 
return bill
end end Kill node for bill
```
#### Max program – analysis

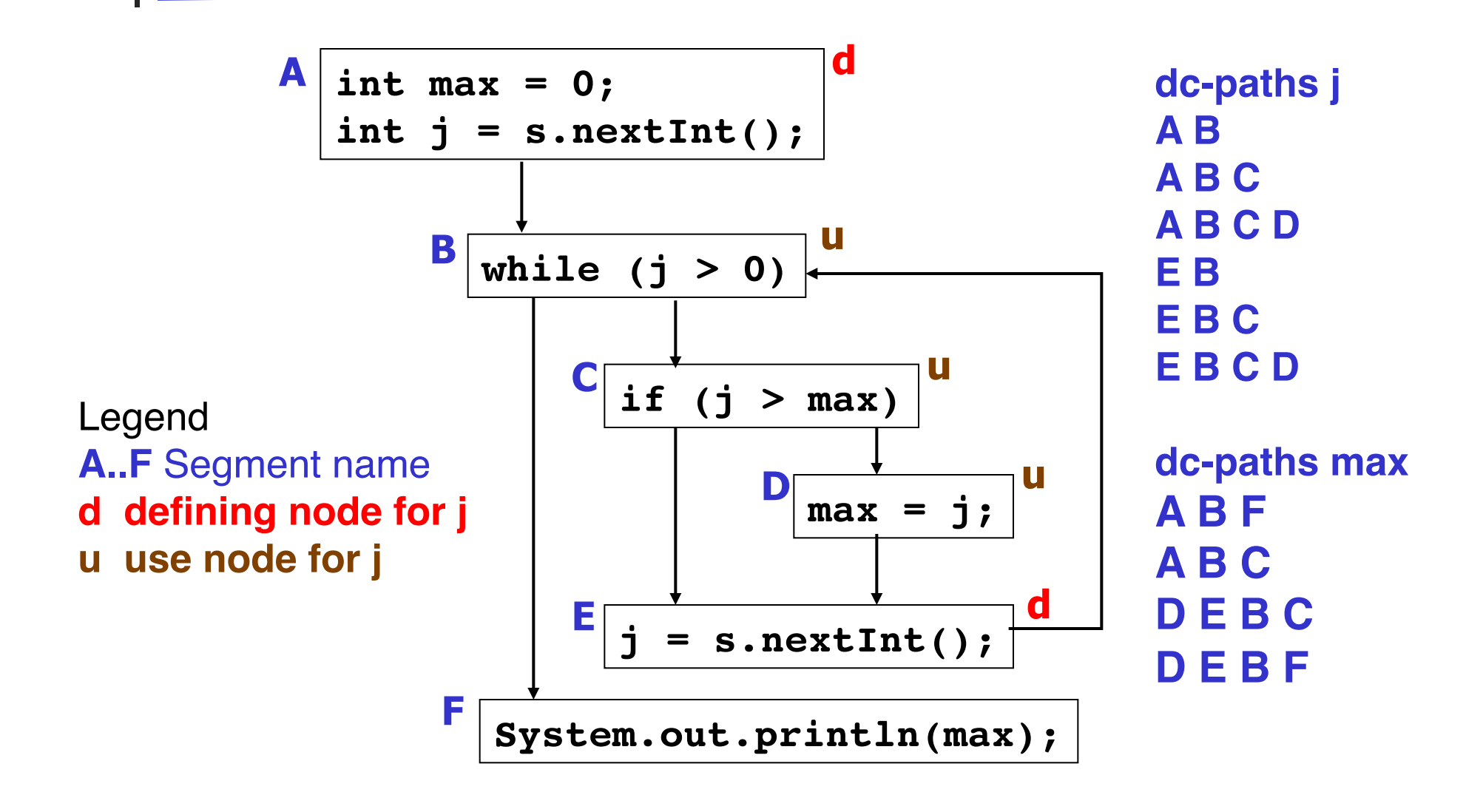

DFT–11

#### Dataflow Coverage Metrics

- Based on these definitions we can define a set of coverage metrics for a set of test cases
- **Ne have already seen** 
	- All-Nodes
	- **All-Edges**
	- All-Paths
- Data flow has additional test metrics for a set T of paths in a program graph
	- All assume that all paths in T are feasible

## All-Defs Criterion

- The set T satisfies the All-Def criterion
	- For every variable v, T contains a dc-path from every defining node for v to at least one usage node for v
		- **Not all use nodes need to be reached**

 $\nabla v \in V(P)$ ,  $nd \in prog$  graph $(P) |$   $DEF(v, nd)$  $\bullet$   $\exists$ *nu*  $\in$  *prog\_graph* $(P)$  | *USE*(*v*, *nu*) $\bullet$  *dc\_path*(*nd*, *nu*)  $\in$  *T* 

## All-Uses Criterion

- The set T satisfies the All-Uses criterion iff
	- For every variable v, T contains dc-paths that start at every defining node for v, and terminate at every usage node for v
		- **Not DEF(v, n)** × **USE(v, n) – not possible to have a dc-path from every defining node to every usage node**

 $(V \cup V \subseteq V(P), nu \in prog \; graph(P) \mid USE(v, nu)$  $\bullet$  $\exists$ nd  $\in$  *prog*  $graph(P)$   $DEF(v, nd) \bullet dc$   $path(nd, nu) \in T$ 

 $\Lambda$ 

*all* \_ *defs* \_ *criterion*

#### All-P-uses / Some-C-uses

- The set T satisfies the All-P-uses/Some-C-uses criterion iff
	- For every variable v in the program P, T contains a dcpath from every defining node of v to every P-use node for v
		- **If a definition of v has no P-uses, a dc-path leads to at least one C-use node for v**

 $(V \vee V \in V(P), nu \in prog \; graph(P) | P \; use(v, nu)$  $\bullet$  $\exists$  *nd*  $\in$  *prog*  $graph(P)$   $DEF(v, nd) \bullet dc$   $path(nd, nu) \in T$  $\Lambda$ 

*all* \_ *defs* \_ *criterion*

#### All-C-uses / Some-P-uses

- The test set T satisfies the All-C-uses/Some-P-uses criterion iff
	- For every variable v in the program P, T contains a dcpath from every defining node of v to every C-use of v
		- **If a definition of v has no C-uses, a dc-path leads to at least one P-use**

$$
(\forall v \in V(P), nu \in prog\_graph(P) | C_use(v, nu)
$$
  
\n• $\exists nd \in prog\_graph(P) | DEF(v, nd) \cdot dc\_path(nd, nu) \in T)$   
\n^

*all* \_ *defs* \_ *criterion*

```
miles_per_gallon ( miles, gallons, price : INTEGER ) 
if gallons = 0 then 
   // Watch for division by zero!! 
   Print("You have " + gallons + "gallons of gas")
else if miles/gallons > 25 
   then print( "Excellent car. Your mpg is "
              + miles/gallon) 
   else print( "You must be going broke. Your mpg is "
             + miles/gallon + " cost " + gallons * price) 
fi 
end
```
#### Example du-paths

- For each variable in the miles\_per\_gallon program see the test paths for the following dataflow path sets
	- All-Defs (AD)
	- All-C-uses (ACU)
	- All-P-uses (APU)
	- All-C-uses/Some-P-uses (ACU+P)
	- All-P-uses/Some-C-uses (APU+C)
	- **All-uses**

# Mile-per-gallon Program – Segmented

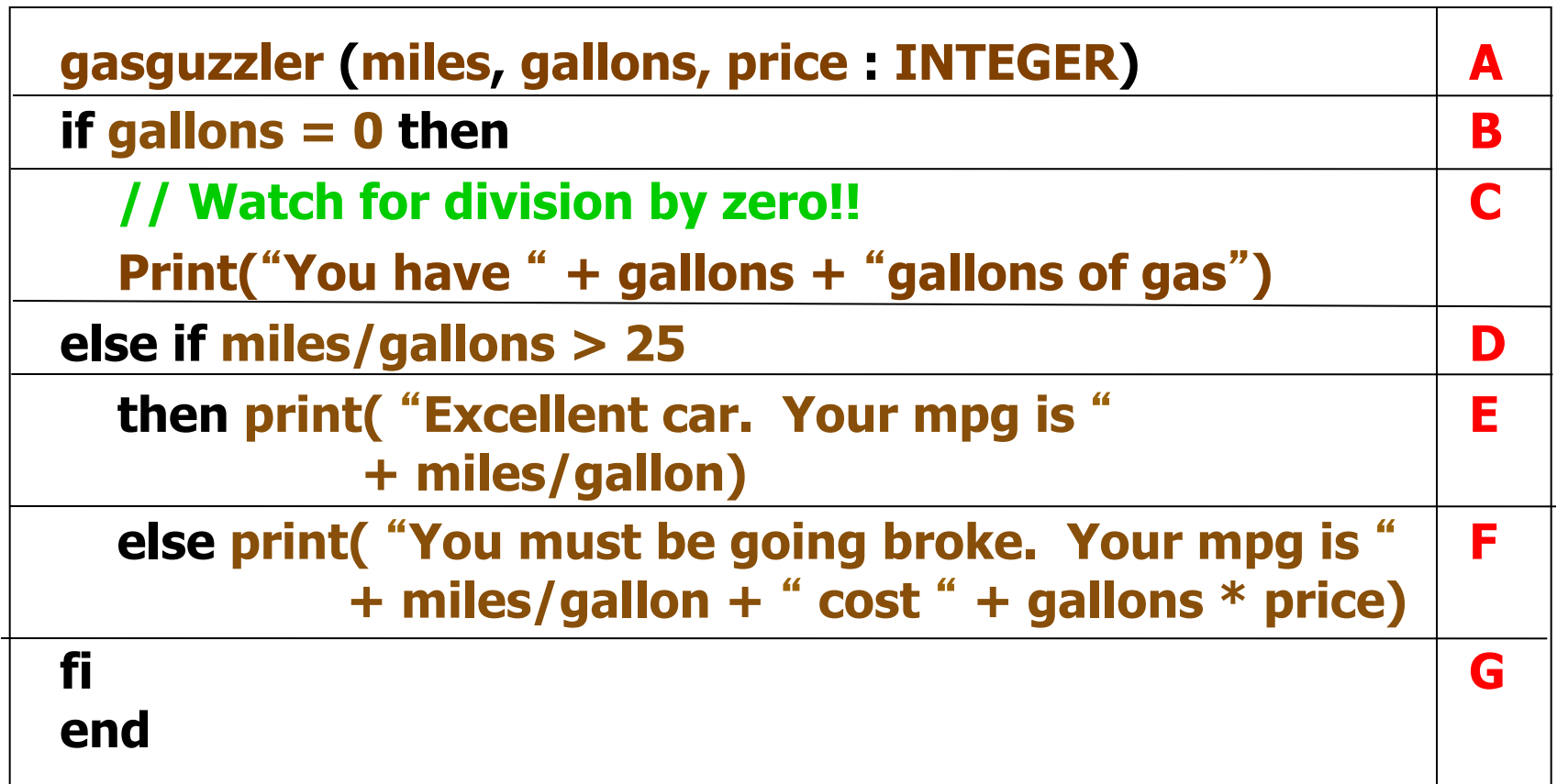

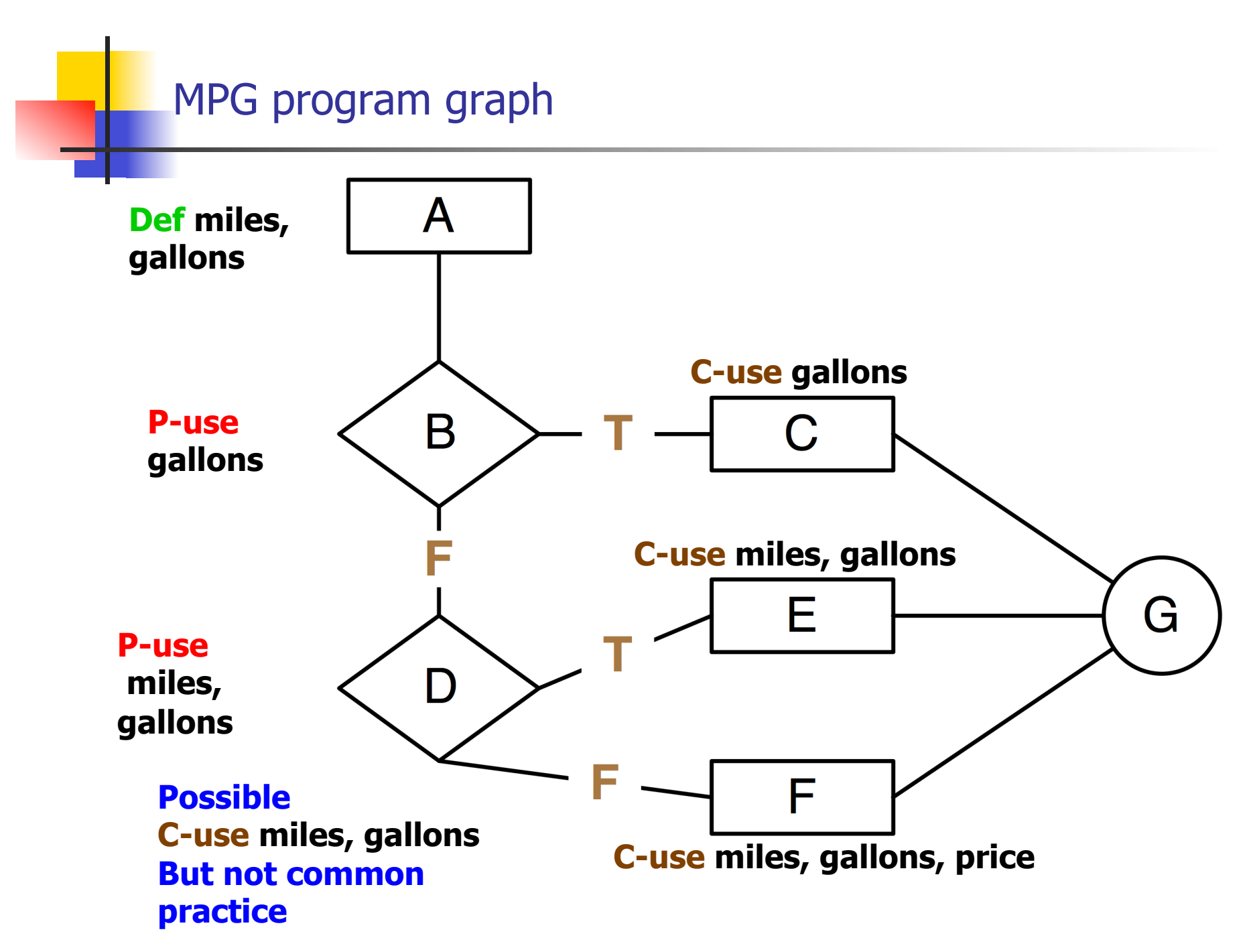

DFT–20

## MPG – DU-Paths for Miles

**All-Defs** 

■ Each definition of each variable for at least one use of the definition

**A B D**

- **All-C-uses** 
	- At least one path of each variable to each c-use of the definition
		- **A B D E A B D F A B D**
- **All-P-uses** 
	- At least one path of each variable definition to each puse of the definition
		- **A B D**

#### MPG – DU-Paths for Miles – 2

- **All-C-uses/Some-P-uses** 
	- At least one path of each variable definition to each cuse of the variable. If any variable definitions are not covered use p-use
		- **A B D E A B D F A B D**
- All-P-uses/Some-C-uses
	- At least one path of each variable definition to each puse of the variable. If any variable definitions are not covered use c-use
		- **A B D**
- All-uses
	- At least one path of each variable definition to each puse and each c-use of the definition
		- **A B D A B D E A B D F**

## MPG – DU-Paths for Gallons

**All-Defs** 

■ Each definition of each variable for at least one use of the definition

**A B**

- **All-C-uses** 
	- At least one path of each variable to each c-use of the definition
		- **A B C A B D E A B D F A B D**
- **All-P-uses** 
	- At least one path of each variable definition to each puse of the definition
		- **A B A B D**

#### MPG – DU-Paths for Gallons – 2

- **All-C-uses/Some-P-uses** 
	- At least one path of each variable definition to each cuse of the variable. If any variable definitions are not covered use p-use
		- **A B C A B D E A B D F A B D**
- All-P-uses/Some-C-uses
	- At least one path of each variable definition to each puse of the variable. If any variable definitions are not covered use c-use
		- **A B A B D**
- All-uses
	- At least one path of each variable definition to each puse and each c-use of the definition
		- **A B A B C A B D A B D E A B D F**

DFT–24

## MPG – DU-Paths for Price

**All-Defs** 

- Each definition of each variable for at least one use of the definition
	- **A B D F**
- **All-C-uses** 
	- At least one path of each variable to each c-use of the definition
		- **A B D F**
- **All-P-uses** 
	- At least one path of each variable definition to each puse of the definition
		- **none**

## MPG – DU-Paths for Price – 2

- **All-C-uses/Some-P-uses** 
	- At least one path of each variable definition to each cuse of the variable. If any variable definitions are not covered use p-use
		- **A B D F**
- All-P-uses/Some-C-uses
	- At least one path of each variable definition to each puse of the variable. If any variable definitions are not covered use c-use
		- **A B D F**
- All-uses
	- At least one path of each variable definition to each puse and each c-use of the definition
		- **A B D F**

#### Rapps-Weyuker data flow hierarchy

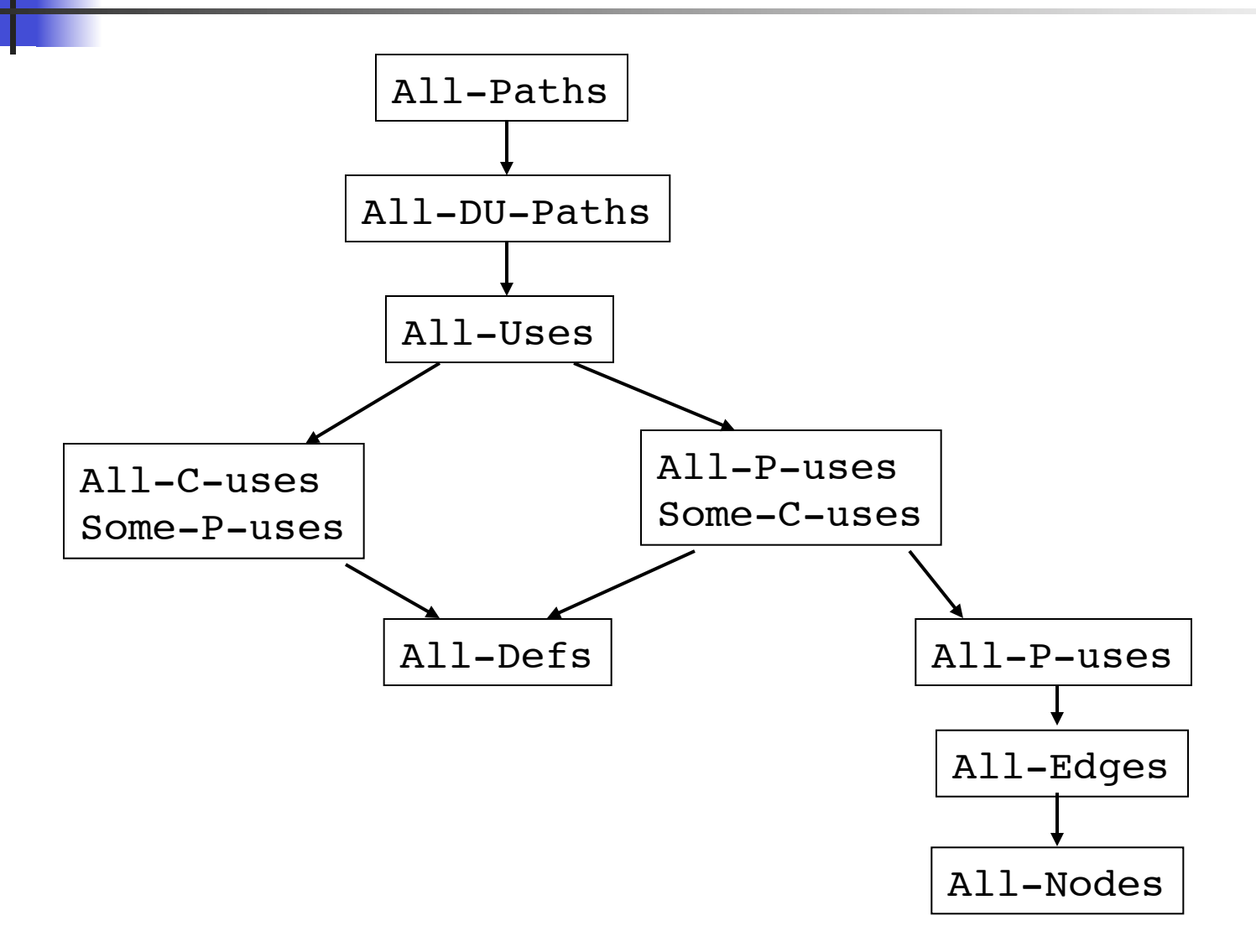

DFT–27

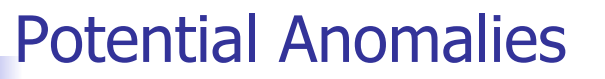

## Data flow node combinations for a variable

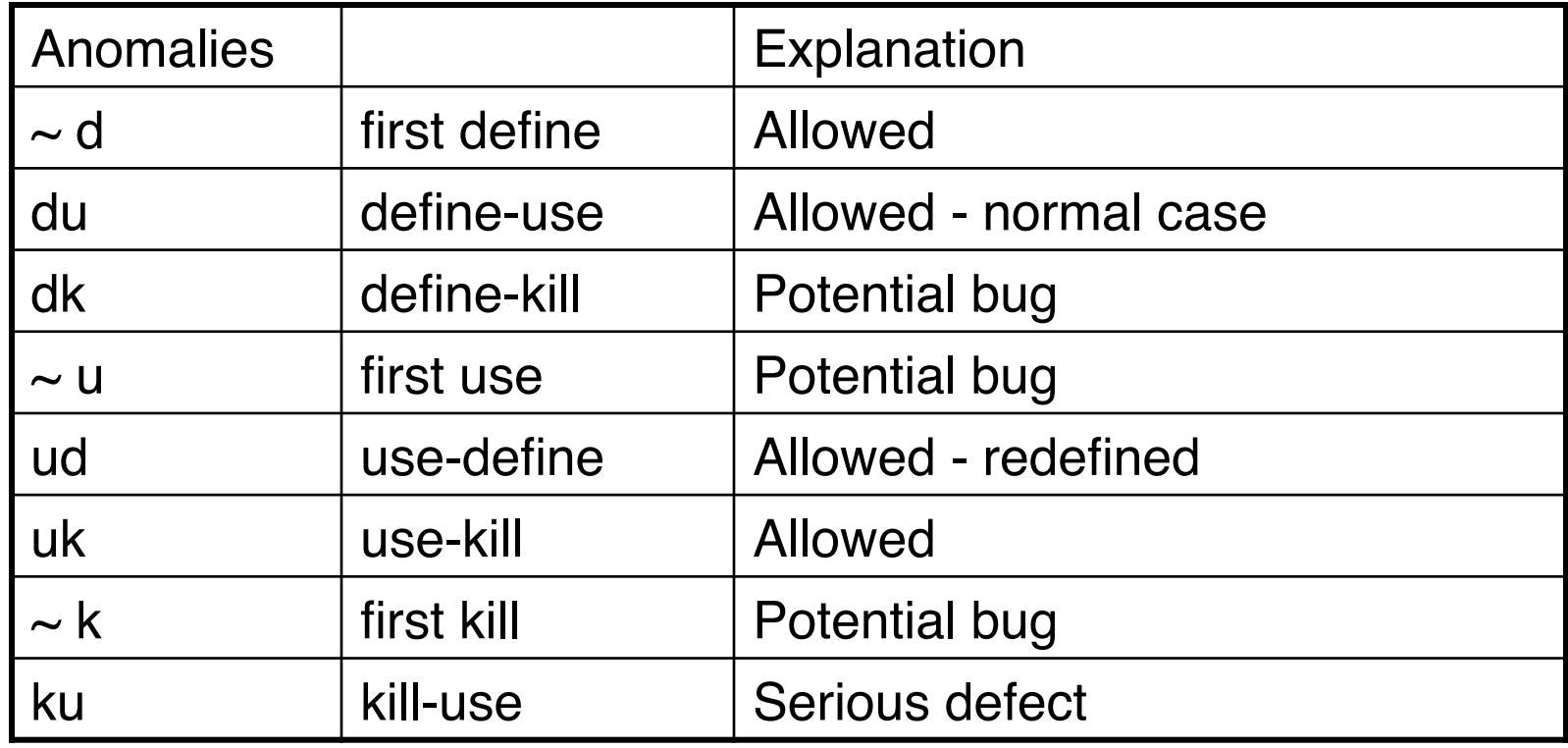

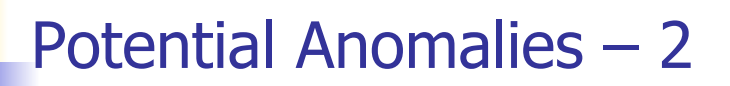

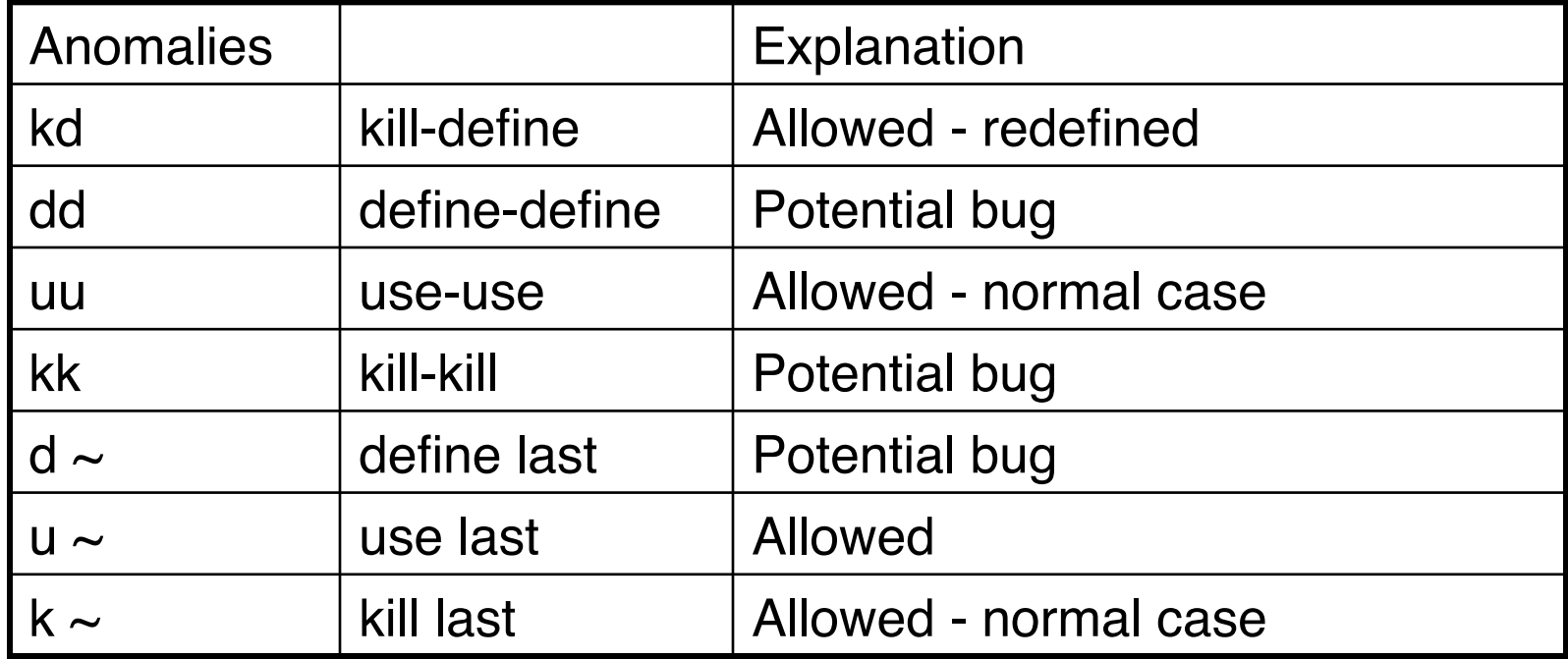

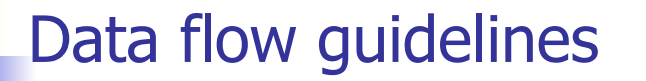

- Data flow testing is good for computationally/control intensive programs
	- **If P-use of variables are computed, then P-use data** flow testing is good
- **Define/use testing provides a rigorous, systematic way to** examine points at which faults may occur.

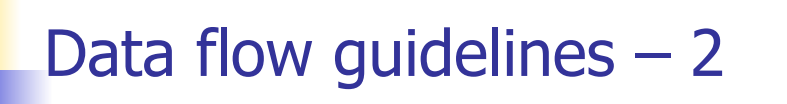

- **Aliasing of variables causes serious problems!**
- **Norking things out by hand for anything but small** methods is hopeless
- **Compiler-based tools help in determining coverage values**